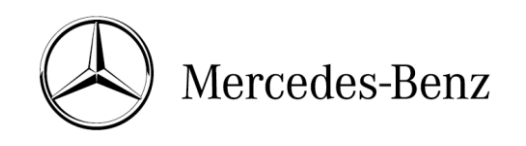

# FAQs

### **Welche Diagnosesoftware/-hardware soll ich verwenden: XENTRY Pass Thru EU oder XENTRY Diagnosis Kit 4?**

Die Diagnose-Lösung für Standard-PC (XENTRY Pass Thru EU) empfiehlt sich nur, wenn Sie bereits einen Diagnose-PC/-Laptop – gegebenenfalls bereits mit weiteren Diagnoseapplikationen anderer Hersteller – besitzen und wenn Sie ausschließlich nach Euro 5/Euro VI zertifizierte Mercedes-Benz- /smart-Pkws und Van oder nach Euro VI zertifizierte Daimler Trucks (Lkw, Busse) diagnostizieren wollen. Baureihen und Modelle, die nicht nach Euro 5 oder 6 bzw. Euro VI zertifiziert sind (z.B. Pkw W210 oder Euro VI Nfz), sind in XENTRY Pass Thru EU nicht enthalten.

Die vollumfängliche Diagnose aller Baureihen ist nur mit der Standard-Lösung auf der XENTRY Diagnosis Kit 4-Plattform möglich.

#### **Enthält XENTRY Pass Thru EU auch XENTRY DAS, so dass ich Euro 5/VI-Modelle älterer Baureihen bearbeiten kann?**

Ja, XENTRY Pass Thru EU enthält XENTRY DAS für die Diagnose älterer Baureihen – allerdings beschränkt auf die nach Euro 5 bzw. VI zertifizierten Fahrzeuge. XENTRY DAS ist in XENTRY Pass Thru EU vollständig integriert und über die XENTRY-Bedienoberfläche aufrufbar.

## **Kann ich für XENTRY Pass Thru EU auch XENTRY DAS (ältere Baureihen) oder XENTRY Diagnosis (neuere Baureihen) einzeln beziehen?**

Nein, die Diagnose-Umfänge sind nur in XENTRY Pass Thru EU erhältlich, die sowohl XENTRY Diagnosis als auch XENTRY DAS umfassen.

#### **Unterstützt XENTRY Pass Thru EU auch Diagnosis over IP (DoIP)?**

Diagnosis over IP (Ethernet) "DoIP" ist grundsätzlich möglich, wenn das Pass Thru Gerät DoIP unterstützt; andernfalls kein Flashen möglich von Headunit und Kombiinstrument für aktuelle Pkwund Van-Baureihen bis Einführung BR 206 und BR 223.

**Hinweis:** Für reine DoIP-Baureihen (mit Einführung der Baureihen BR 206 und BR 223) können diese DoIP-Adapter verwendet werden:

- Star Cooperation OBD2-Adapter <https://www.startools.de/conexiva/detail/index/sArticle/143634>
- Softing OBD Stecker auf RJ45 [https://automotive.softing.com/](https://automotive.softing.com/de/service/automotive-blog/sichere-und-komfortable-diagnose-in-der-steuergeraete-und-fahrzeugentwicklung-ueber-doip.html)

Diese Adapter wurden von der Mercedes-Benz AG getestet und dürfen in Verbindung mit XENTRY Pass Thru **ausschließlich** für DoIP-Fahrzeuge verwendet werden. Für alle anderen Adapter übernimmt die Mercedes-Benz AG keine Haftung.

#### **Welche Systemvoraussetzungen hat XENTRY Pass Thru EU?**

Rechner, auf denen XENTRY Pass Thru EU betrieben werden sollen, müssen folgende Voraussetzungen erfüllen:

- Administrator-Rechte für Installation und Updates
- Personalisierter Login inkl. Standard-Diagnose Recht (verbindliches Anmeldeverfahren)

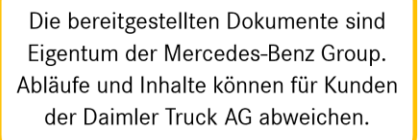

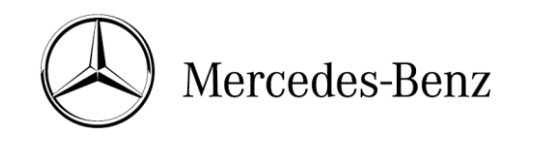

- Windows-kompatibler PC / Laptop mit mindestens Intel I5 Prozessor oder vergleichbarer Typ
- Betriebssystem: Windows 10 (64 Bit)
- Mindestens 8 GB Arbeitsspeicher (RAM), empfohlen 16 GB
- Mindestens 150 GB freier Speicherplatz, Empfehlung SSD-Festplatte (wegen Performance und mechanischer Festigkeit)
- Browser: Edge für Windows
- Breitband-Internetanbindung über LAN/WLAN
- Microsoft .NET 4.0 (oder höher) installiert [\(http://www.microsoft.com\)](http://www.microsoft.com/)
- Diverse URLs und Ports in der lokalen bzw. Netzwerk-Firewall/Proxy freigeschaltet (siehe Tabelle):

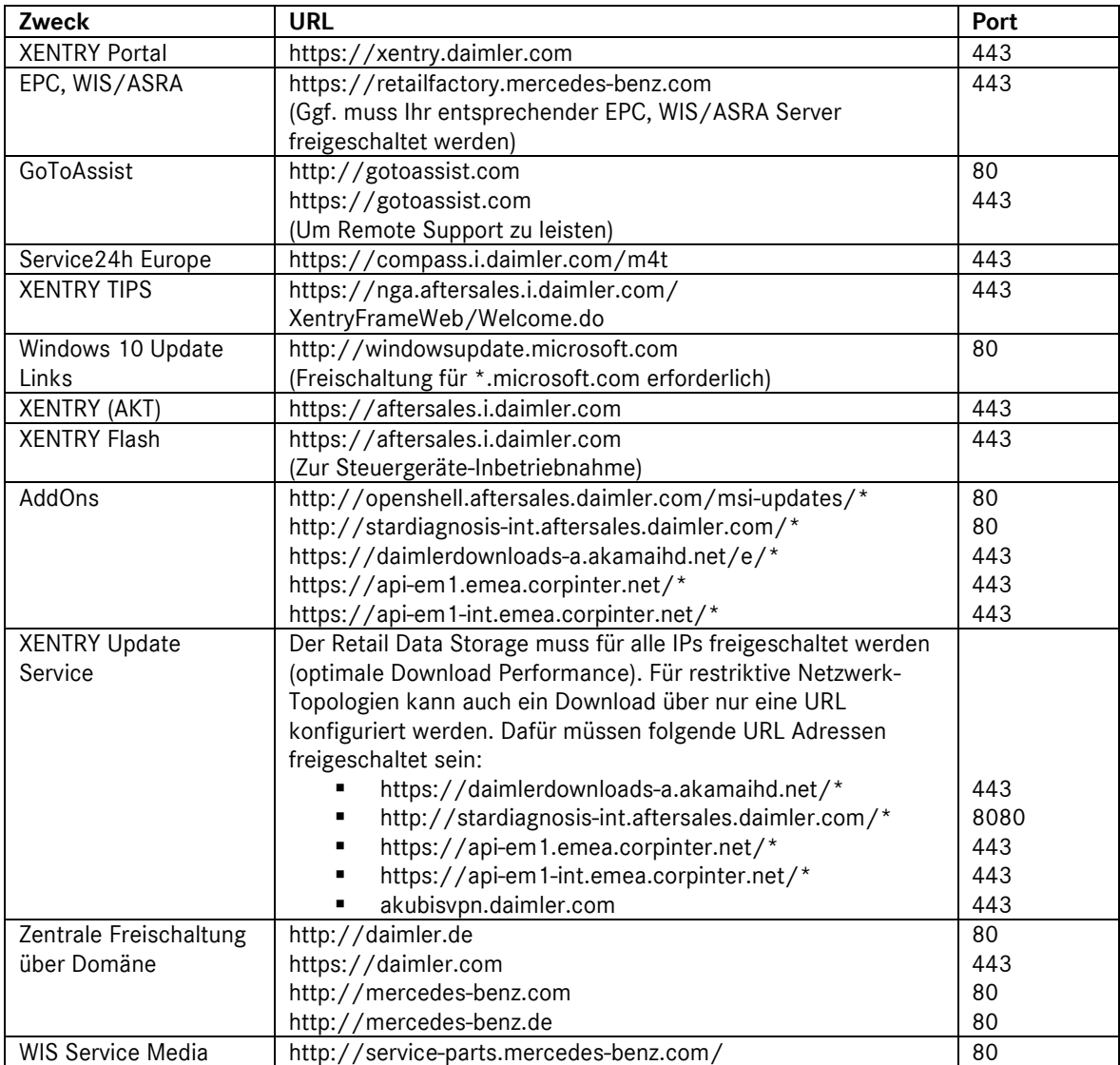

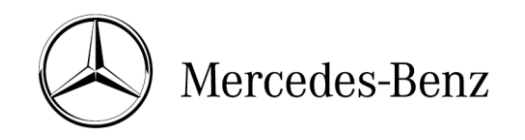

Die bereitgestellten Dokumente sind Eigentum der Mercedes-Benz Group. Abläufe und Inhalte können für Kunden der Daimler Truck AG abweichen.

#### **Was ist das verbindliche Anmeldeverfahren ab Rel. 03/2021?**

Mit Release 06/2020 wurde ein strenges Sicherheitskonzept zur Absicherung des Diagnosezugriffs sowie der Backend-Services umgesetzt. Seitdem wird für die Pkw-Baureihen 213 Modellpflege 2020 sowie 223 ein personalisierter Login benötigt.

Zukünftig wird dieses Sicherheitslevel auf alle Marken und Sparten ausgeweitet, d.h. alle Diagnose-Anwender müssen sich persönlich am Diagnosegerät anmelden. Somit sind anonyme Zugriffe auf Fahrzeuge und Backend-Services nicht mehr möglich. 2021 wird dieses Sicherheitslevel auf alle Marken und Sparten ausgeweitet, d.h. alle Diagnose-Anwender müssen sich persönlich am Diagnosegerät anmelden. Somit sind anonyme Zugriffe auf Fahrzeuge und Backend-Services nicht mehr möglich.

In der Zukunft benötigen Sie grundsätzlich für Diagnose-Tätigkeiten die **Standard-Diagnose Rolle**. Für die SG-Inbetriebnahme ist die neue erweiterte **XENTRY-Flash** Rolle notwendig.

Die Vergabe der jeweiligen Rechte erfolgt folgendermaßen:

#### **1. XENTRY Standard Diagnose Rechte:**

Jeder Diagnose-Anwender muss eigenständig das Standard-Diagnose Recht über <https://umas.daimler.com/umas> beantragen und die einmalige Identifizierung durchführen. Sollten Sie als Independent Service Provider (unabhängige Werkstatt) noch keine User ID haben, so können Sie diese über den folgenden Link beantragen: <https://umas.daimler.com/orgprocess/>

Wählen Sie bitte den Punkt "Neu-Registrierung", wenn Sie noch nicht als Daimler Kunde registriert sind. Oder Sie wählen Registrierte Organisation, wenn Ihre Organisation zwar ein registrierter Kunde ist, Sie aber noch keine User-ID haben.

Bitte kontaktieren Sie Ihren lokalen IT Administrator. Alternativ können Sie über den Support-Button  $\Omega$  ganz rechts auf UMAS-Seite (Headset-Icon) den Support kontaktieren.

#### **2. XENTRY Flash Rechte:**

Flash-Rechte bereits vorhanden: Jeder Flash-Anwender muss eigenständig die einmalige Identifizierung über<https://umas.daimler.com/umas> durchführen.

Flash Rechte nicht vorhanden: Anwender muss die XENTRY Flash Rechte über den marktspezifischen Weg beantragen. Anschließend muss über <https://umas.daimler.com/umas> die Identifizierung durchgeführt werden.

Alle Informationen finden Sie auch im Mercedes-Benz B2Bconnect Portal unter Diagnose > XENTRY Flash / Diagnosis Benutzerrechte.

### **Wo und wie kann ich XENTRY Pass Thru EU beziehen? Nur über den XENTRY Shop oder auch über Landesvertretung, MPC, GV oder sonstige Quellen?**

XENTRY Pass Thru EU kann nur über den XENTRY Shop bestellt und bezahlt werden.

#### **Welche Vertragslaufzeiten bestehen für XENTRY Pass Thru EU?**

XENTRY Pass Thru EU wird zunächst gegen eine Jahresnutzungspauschale für 12 Monate überlassen. Der Vertrag endet nach dieser Laufzeit automatisch/, kann aber durch den Erwerb weiterer Jahresnutzungspauschalen um je ein weiteres Jahr verlängert werden.

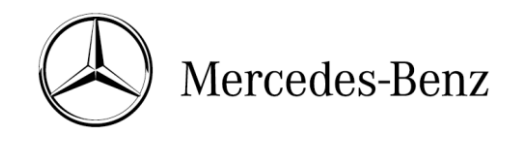

Die bereitgestellten Dokumente sind Eigentum der Mercedes-Benz Group. Abläufe und Inhalte können für Kunden der Daimler Truck AG abweichen.

### **Wieso müssen zusätzlich zu den Nutzungspauschalen für XENTRY Pass Thru EU Zeitguthaben für die Diagnosedaten erworben werden?**

Über die Diagnose-Zeitguthaben wird nur die tatsächliche Verwendungszeit der Diagnoseinhalte abgerechnet; die für Anwender entstehenden Kosten sind somit nutzungsbezogen und nicht pauschal. Die Nutzungspauschalen, mit der alle Fixkosten wie Verwaltung, Vertrieb und permanente Verfügbarkeit von Support abgegolten sind, können durch die separaten Zeitguthaben für die eigentlichen Diagnoseinhalte niedrig gehalten werden.

### Wie kann ich meinen aktuellen "Zeitguthabenstand" in Erfahrung bringen?

Die Restzeit des aktuell verwendeten Zeitguthabens wird – für die jeweils gewählte Fahrzeugsparte – bei jedem Einstieg in die Diagnose (Aufruf der Diagnose im XENTRY-Rahmen) angezeigt.

Der Zeitguthabenstand wird außerdem im XENTRY Shop unter "Mein Konto" > "Meine Zeitguthaben" nach Eingabe der Systemnummer angezeigt.

### **Wie funktioniert der Verbrauch von Zeitguthaben?**

Der Stand der Diagnose-Zeitguthaben wird bei jedem Start der Diagnose aus dem XENTRY-Rahmen für ein bestimmtes Fahrzeug überprüft. Ist kein "angebrochenes" Zeitguthaben vorhanden, wird das jeweils nächste neue verfügbar Zeitguthaben verwendet. Dieses Guthaben läuft ab diesem Zeitpunkt kontinuierlich ab, auch wenn die Diagnose bzw. XENTRY beendet wird. Das bedeutet, dass z.B. ein Guthaben von einer Stunde nach Anbruch tatsächlich genau eine Stunde lang gültig ist, auch wenn nur einige Minuten diagnostiziert und dann XENTRY beendet wird; wird nach Ablauf der Stunde versucht, die Diagnose zu starten, wird ein neues Zeitguthaben angebrochen. Läuft ein Zeitguthaben während einer Diagnosesitzung ab, kann die Diagnose noch bis zum nächsten Fahrzeugwechsel fortgeführt werden.

#### **Was muss ich machen, wenn sich meine Hardware (Hardware-ID) ändert?**

Im XENTRY Shop unter "Mein Konto" > "Meine Systeme" durch Auswahl der jeweiligen Systemnummer kann die Hardware-ID durch den Kunden geändert werden.

#### **Wohin kann ich mich bei Problemen und Fragen mit Diagnose-Zeitguthaben wenden?**

Bitte wenden Sie sich an den kaufmännischen Support (Kundenbetreuungscenter) unter [xentry.customer.support@daimler.com.](mailto:xentry.customer.support@daimler.com) Beachten Sie, dass alle Themen rund um Diagnose-Zeitguthaben an den kaufmännischen und nicht den technischen Support zu richten sind.

#### **Muss ich bei XENTRY Pass Thru EU immer online sein?**

Ja. Die XENTRY Pass Thru EU ist per se eine Online-Diagnoselösung: Beim Start von XENTRY Pass Thru EU werden Zugriffsberechtigungen und Applikationsdaten online abgeglichen; ohne Online-Anbindung schlägt diese Überprüfung fehl und XENTRY kann nicht gestartet werden. Beim Aufruf der Diagnose aus dem XENTRY-Rahmen werden außerdem die verfügbaren Zeitguthaben des Nutzerkontos online abgefragt; wenn die Guthaben nicht online überprüft werden können, ist ein Einstieg in die Diagnose nicht möglich.

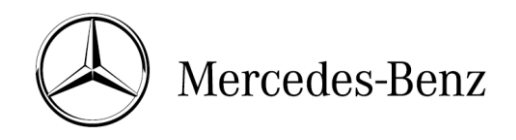

## **Wohin kann ich mich mit sonstigen Problemen und Fragen bezüglich XENTRY Pass Thru EU wenden?**

Bitte kontaktieren Sie für kaufmännische Anfragen (StartKey, Diagnose-Zeitguthaben o.ä.) den kaufmännischen Support unter [support\\_dtag@snapon.com.](mailto:support_dtag@snapon.com)

Für technische Anfragen (Software, Hardware, Updates o.ä.) wenden Sie sich bitte an den technischen Support unter [xentry.diagnosis.support@daimler.com.](mailto:xentry.diagnosis.support@daimler.com)

Die Supportstellen rufen Sie zur weiteren Fehlerbehebung auch gerne zurück.

### **Steht XENTRY Pass Thru EU auch für Betriebe außerhalb der EU zur Verfügung?**

Nein, die Produkte stehen nur innerhalb der EU zur Verfügung.

Bitte beachten Sie, dass XENTRY Pass Thru EU nur von Nutzern mit Geschäftssitz innerhalb der Europäischen Union sowie Island, Liechtenstein und Norwegen bestellt werden kann. Nutzer mit Geschäftssitz in der Schweiz können XENTRY Pass Thru EU nicht erwerben.